**Printed Page:- Roll No.** 

## **NOIDA INSTITUTE OF ENGINEERING AND TECHNOLOGY, GREATER NOIDA**

**(An Autonomous Institute)**

**Affiliated to Dr. A.P.J. Abdul Kalam Technical University, Uttar Pradesh, Lucknow**

**M.Tech (Int.)**

**FIRST YEAR (SEMESTER-II) THEORY EXAMINATION (2020-2021)**

**(Subjective Type)**

**Subject Code: AMICSE0202** Max. Mks. : 30

**Subject: Problem Solving using Advanced Python Time : 50 Minutes** : 50 Minutes

**General Instructions:**

*All questions are compulsory.*

*Question No. 1 to 15 are subjective type question carrying 3 marks each. Attempt any 10 out of 15 questions.*

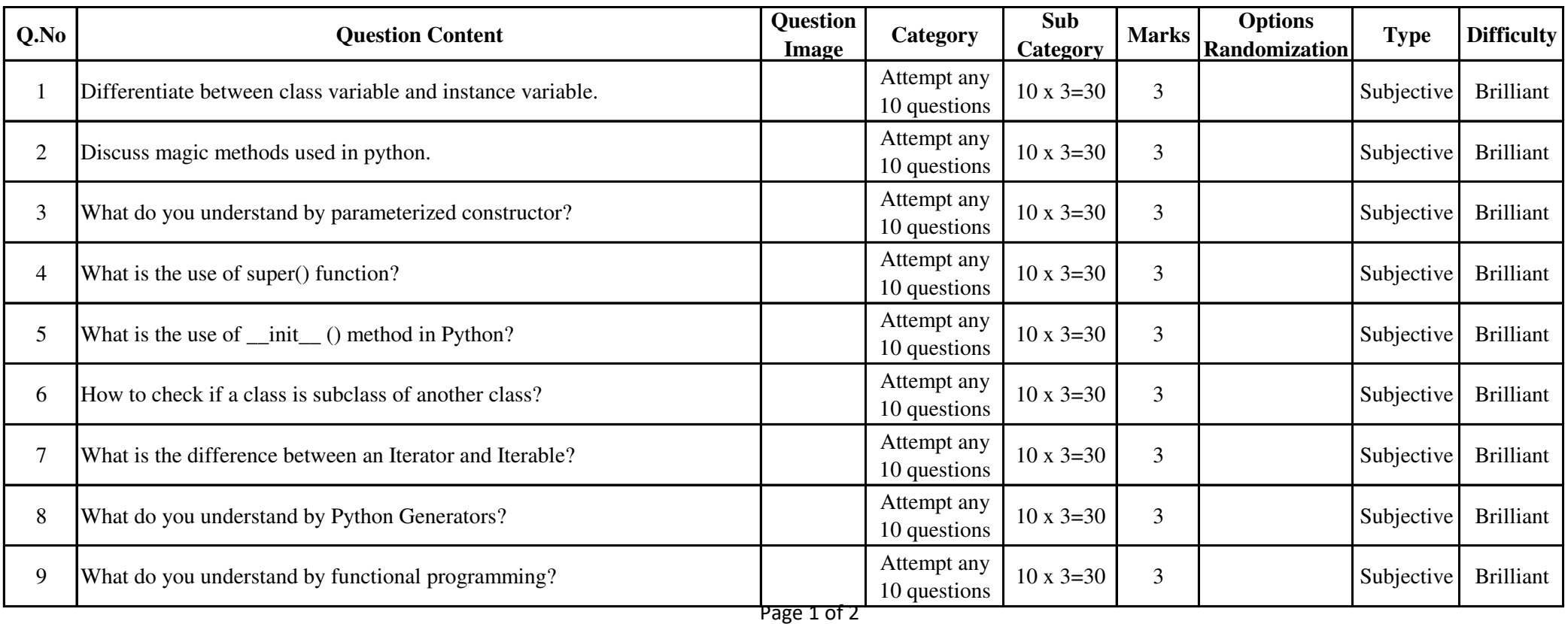

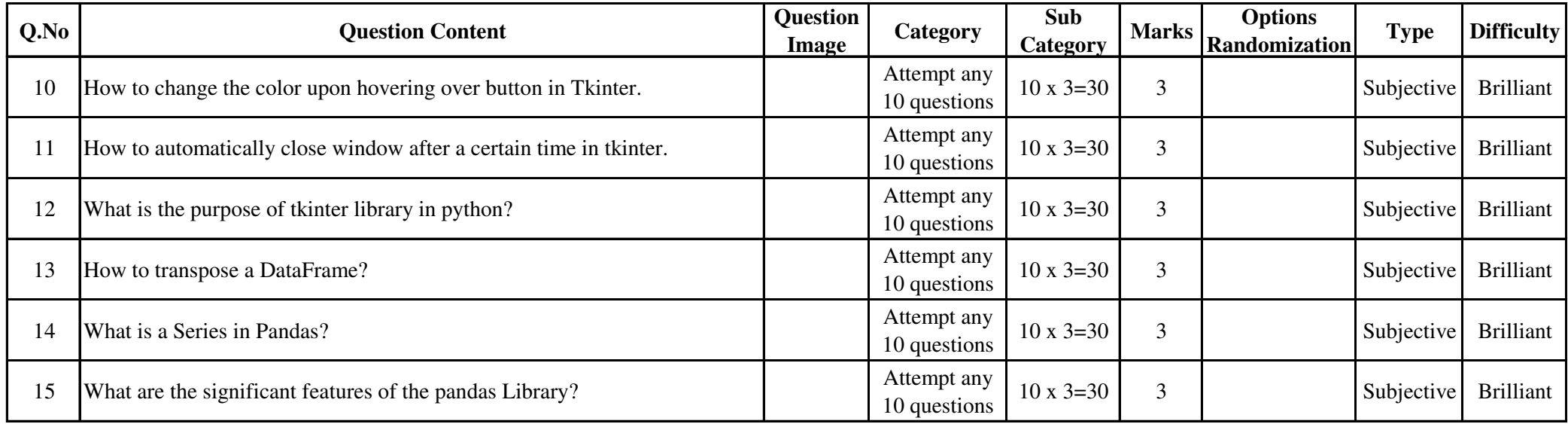